## TUTORIEL DIGIVIEW

OUTIL DE L'APPLICATION « LA DIGITALE »

**RENÉ-CORAIL SANDRA GABY, IAN S.E.S ; AC.MARTINIQUE**

## DIGIVIEW

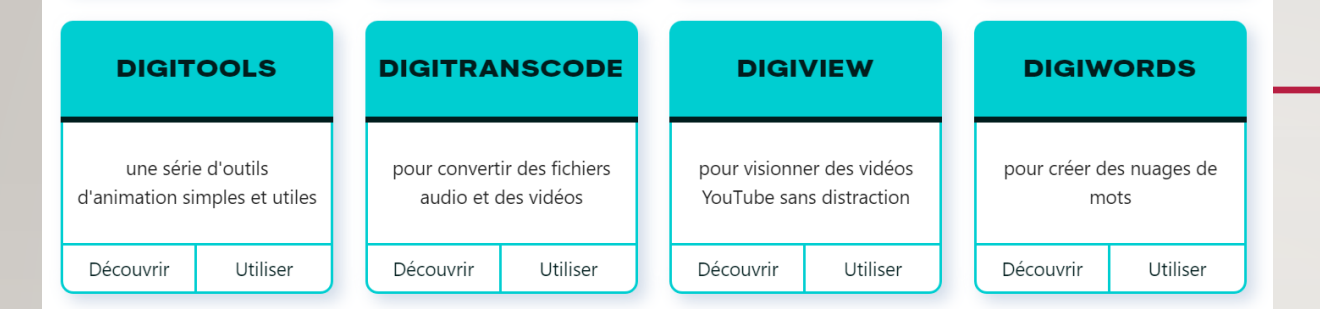

LOGICIELS POUR WINDOWS, MACOS ET GNU/LINUX

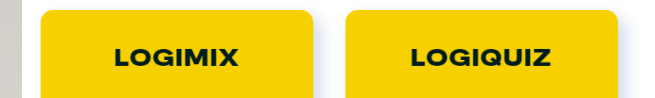

L'objectif de **[Digiview](https://ladigitale.dev/digiview/#/)** est de proposer un environnement de diffusion et de visionnage maîtrisé des vidéos YouTube dans la salle de classe en présence ou à distance en supprimant les publicités et en proposant une page minimaliste pour regarder les vidéos. En outre, [Digiview](https://ladigitale.dev/digiview/#/) offre également des outils additionnels pour les enseignants comme le découpage (sélection du moment de début et de fin de lecture de la vidéo), la modification du titre et la possibilité d'indiquer une description personnalisée (consigne de travail par exemple).

## Document support du tutoriel

- Lien youtube : <https://www.youtube.com/watch?v=z0vdPo34WPI>
- Titre de la vidéo : la crise des subprimes

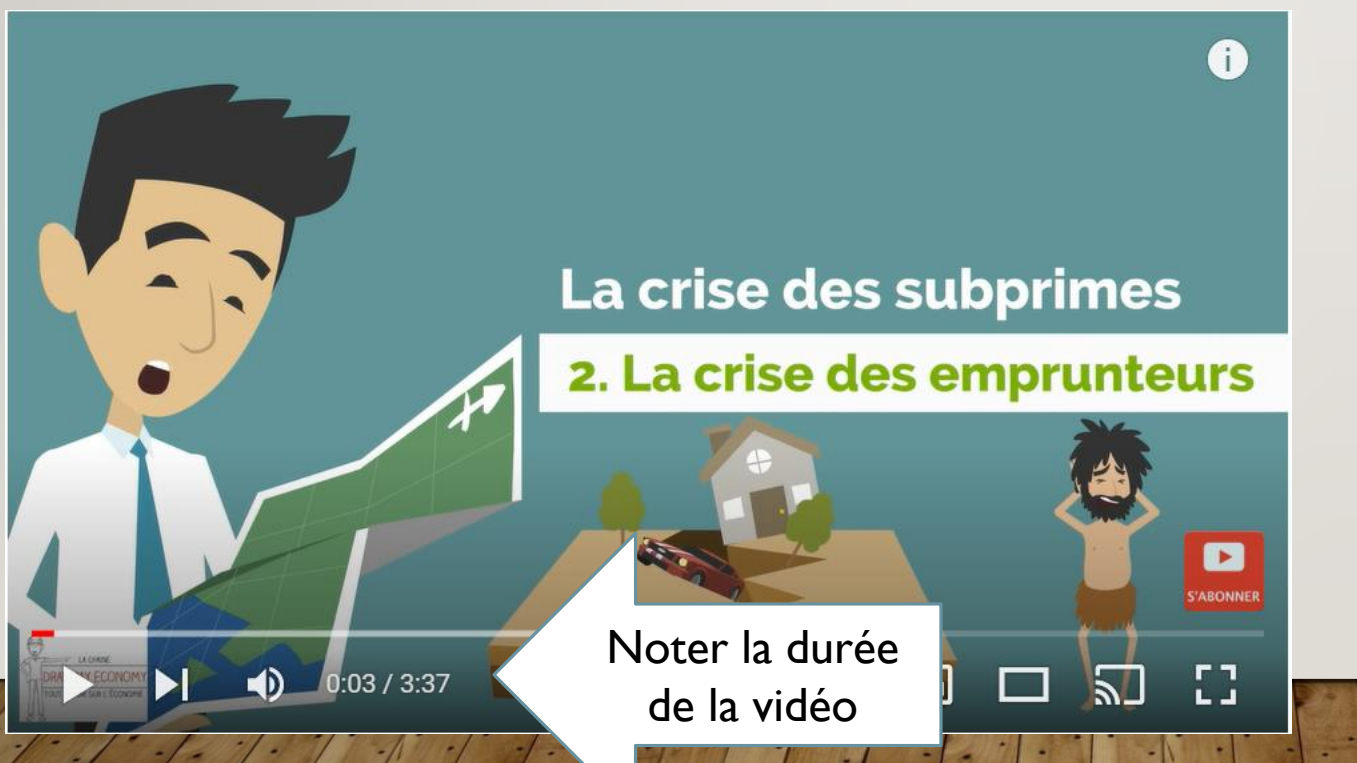

RENE-CORAIL Sandra Gaby, IAN SES, académie Martinique

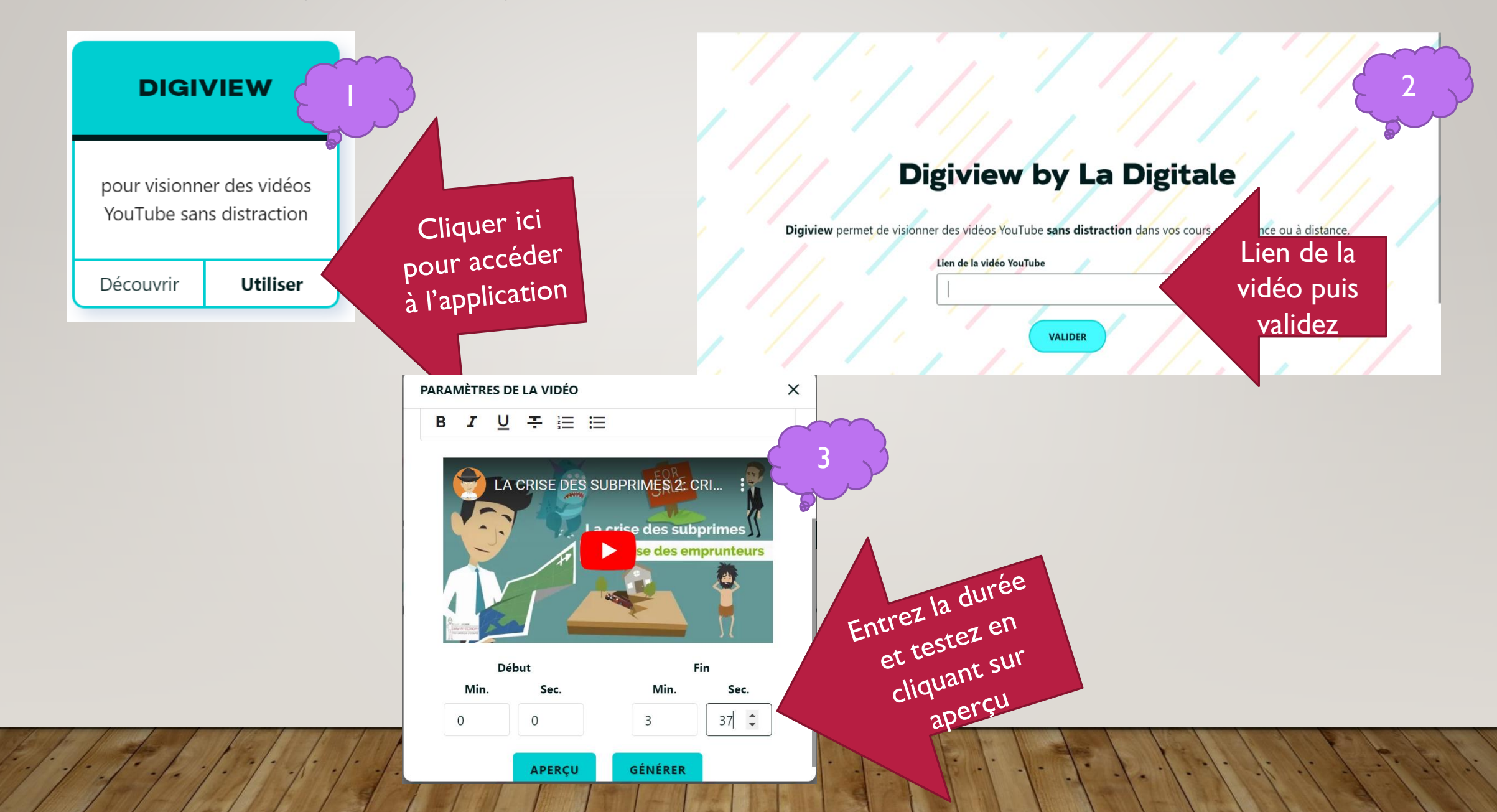

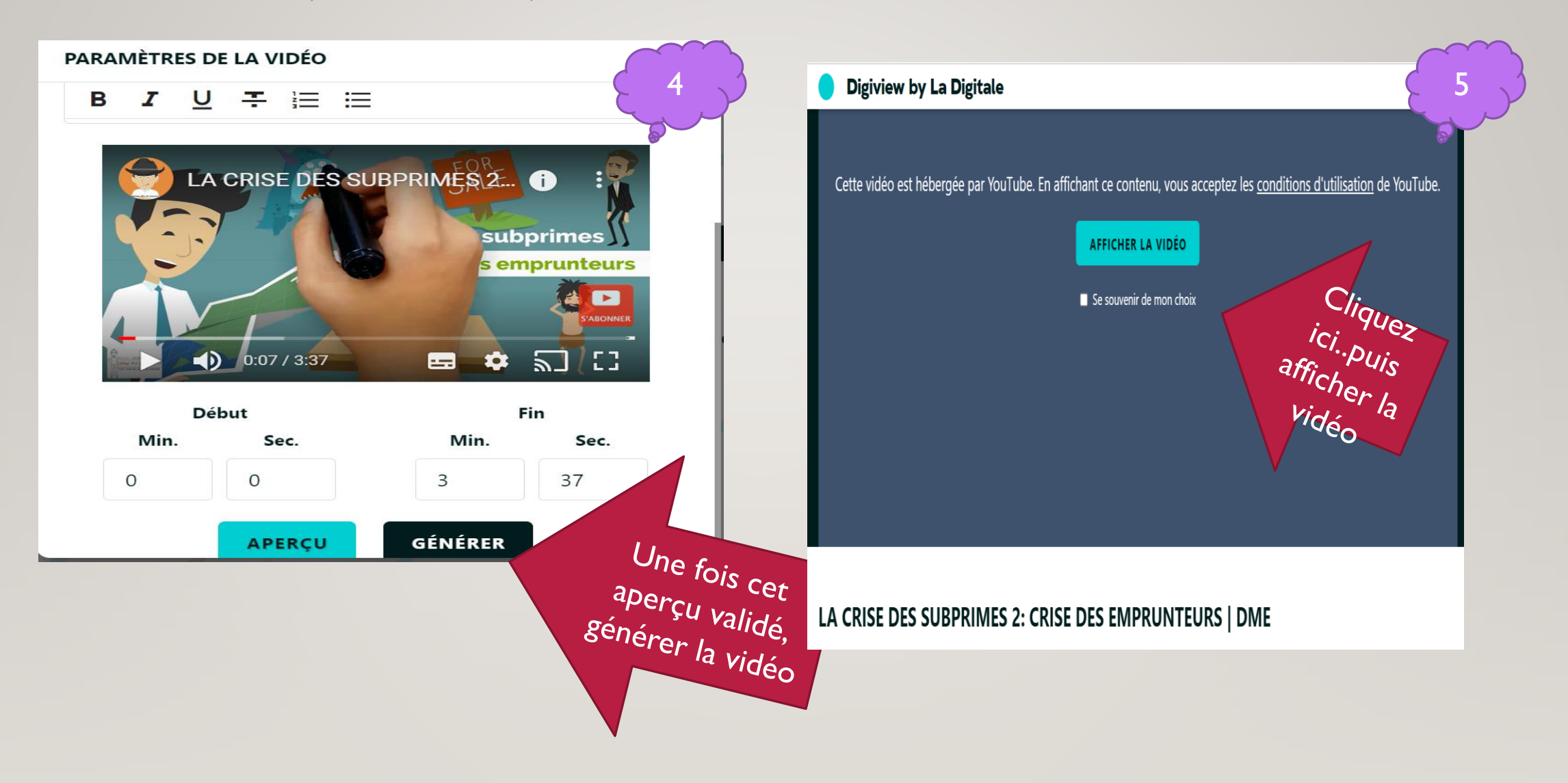

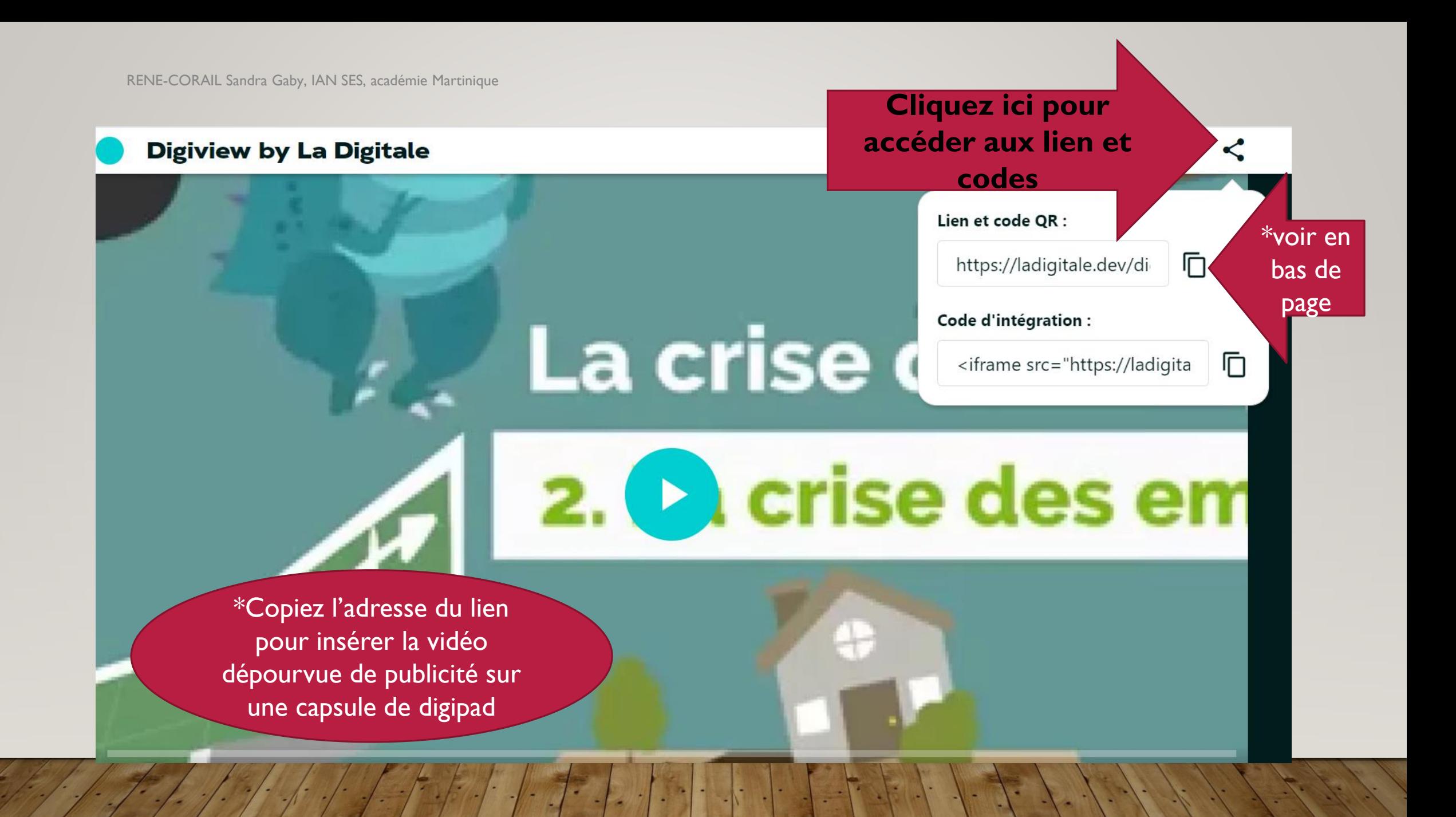